# **TomBisto Module**

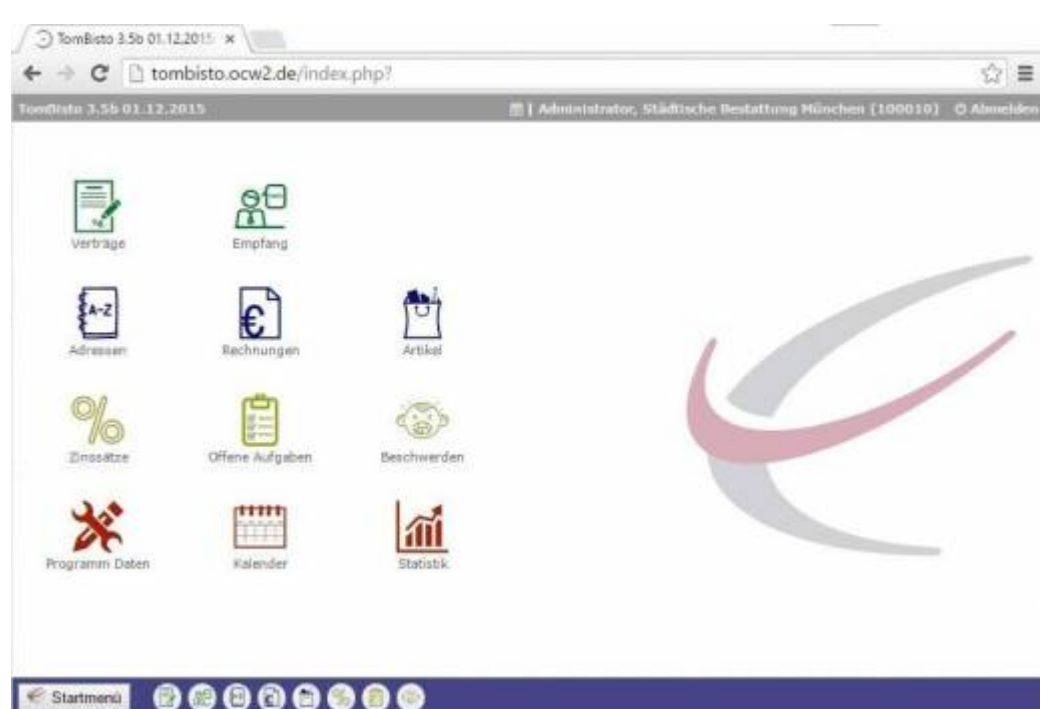

## **Verträge (Trauerfälle/Vorsorgen)**

- [Allgemeine Information](http://wiki.girona.de/doku.php?id=tombisto:module:vertrag)
- [neuen Vertrag hinzufügen](http://wiki.girona.de/doku.php?id=tombisto:module:vertrag:neu)
- [Vertrag bearbeiten](http://wiki.girona.de/doku.php?id=tombisto:module:vertrag:bearbeiten)
- [Allgemeine Information](http://wiki.girona.de/doku.php?id=tombisto:module:vorsorge)
- [neuen Vorsorgefall erstellen](http://wiki.girona.de/doku.php?id=tombisto:module:vorsorge:neu)
- [Vorsorgefall bearbeiten](http://wiki.girona.de/doku.php?id=tombisto:module:vorsorge:bearbeiten)
- [S-Firm Anbindung](http://wiki.girona.de/doku.php?id=tombisto:module:vorsorge:sfirm)

## **Empfang**

[Empfangsliste erstellen](http://wiki.girona.de/doku.php?id=tombisto:module:empfang)

#### **Rechnungen**

#### [Rechnungen Allgemein](http://wiki.girona.de/doku.php?id=tombisto:module:rechnungen)

Rechnungen innerhalb der Module Trauerfall und Adressen werden dem [Trading](http://wiki.girona.de/doku.php?id=tombisto:module:trading) zugeordnet.

#### **Adressen**

[Kontaktadressen verwalten](http://wiki.girona.de/doku.php?id=tombisto:module:adressen)

[neuer Kontakt](http://wiki.girona.de/doku.php?id=tombisto:module:adressen:neu)

[Kontaktadressen bearbeiten](http://wiki.girona.de/doku.php?id=tombisto:module:adressen:bearbeiten)

## **Artikel**

[Artikel verwalten](http://wiki.girona.de/doku.php?id=tombisto:module:artikel) [Artikel erstellen und bearbeiten](http://wiki.girona.de/doku.php?id=tombisto:module:artikel:neu) [Makros](http://wiki.girona.de/doku.php?id=tombisto:module:makros) [Makros erstellen und bearbeiten](http://wiki.girona.de/doku.php?id=tombisto:module:makros:bearbeiten:artikel)

## **Anrufe**

[Anrufliste](http://wiki.girona.de/doku.php?id=tombisto:module:anrufe) [Anruf hinzufügen/bearbeiten](http://wiki.girona.de/doku.php?id=tombisto:module:anrufe:bearbeiten)

## **offene Aufgaben**

[Offene Aufgaben](http://wiki.girona.de/doku.php?id=tombisto:module:offene_aufgaben)

#### **Beschwerden**

[Beschwerden](http://wiki.girona.de/doku.php?id=tombisto:module:beschwerden)

#### **Zinssätze**

[Zinssätze](http://wiki.girona.de/doku.php?id=tombisto:module:zinssatz)

#### **Statistik**

[Statistik anlegen](http://wiki.girona.de/doku.php?id=tombisto:module:statistik)

### **Programmdaten**

[Programmdaten](http://wiki.girona.de/doku.php?id=tombisto:module:programmdaten)

#### **Kalender**

[Teamkalender](http://wiki.girona.de/doku.php?id=tombisto:module:teamkalender)

[Tombejo Kalender](http://wiki.girona.de/doku.php?id=tombisto:module:tombejokalender)

## **Trading**

Zum [Trading](http://wiki.girona.de/doku.php?id=tombisto:module:trading) zählen Rechnungen, Aufträge, Bestellungen und Wareneingang.

From: <http://wiki.girona.de/>- **Girona Wiki**

Permanent link: **<http://wiki.girona.de/doku.php?id=tombisto:module:start&rev=1449760673>**

Last update: **2016/12/20 10:03**

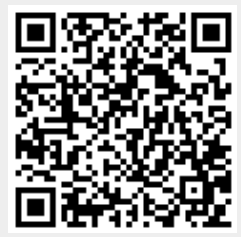